#### **Тематика интерактивных упражнений разнообразна:**

- Сортировка картинок. С помощью этого шаблона вы можете создать пары: тексты, изображения, аудио или видео
- Расставь по порядку. С помощью этого шаблона вы можете расположить в правильном порядке тексты, видео, картинки и аудио
- Заполни пропуски. Предусматривает ввод в текст слова из предложенных
- Упражнение «Где находится это?»
- Классификация. Этот шаблон поможет создать от 2 до 4 групп, которые затем должны быть соотнесены к элементам
- Кроссворд. Создание классического кроссворда с добавлением фонового изображения. Предусмотрено впечатывание слов в сетку кроссворда
- Таблицы. Заполни таблицу и выяви черты сходства и различия
- Кто хочет стать миллионером: ответы на вопросы с возрастающей сложностью
- Скачки. Упражнение в виде теста. Предусмотрена индивидуальная или коллективная игра. Цель игры, как можно быстрее ответить на вопросы теста и прийти первым к финишу
- Онлайн-игры «Виселица». В игре предлагаются вопросы, к которым необходимо ввести ответы, используя виртуальную клавиатуру. Если ответ неправильный, на экране появляется виселица с приговорённым человечком. Если ответ правильный - человечек свободен

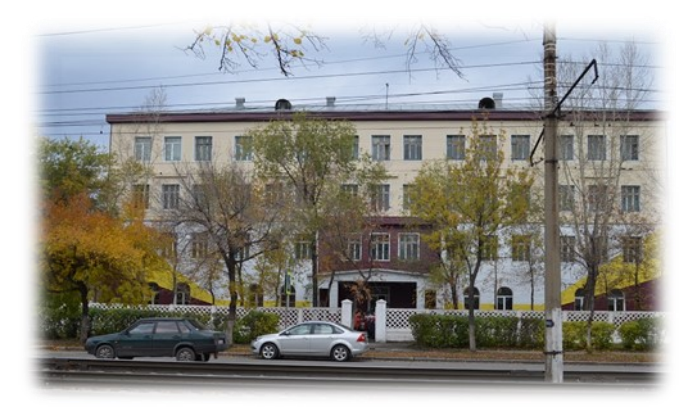

Контактная информация:

#### <http://school5biysk.edu22.info/>

Проскурякова Наталья Александровна Учитель биологии

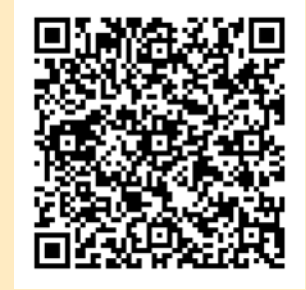

Ссылка на личную страницу

# **Mactep knacc**

**Использование LearningApps.org для повышения мотивации учащихся**

LearningApps.org

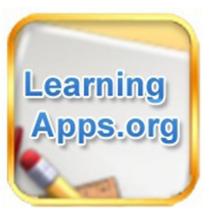

**Бийск, 2020**

## Пошаговая инструкция по использованию LearningApps.org

- Зайти на сайт LearningApps.org
- При необходимости перевести сервер на русский язык
- Зарегистрироваться (создать новый аккаунт)
- Откроется ваш личный кабинет для просмотра приложения
- Если Вам необходимо воспользоваться готовыми упражнениями, то выберите предмет или введите необходимую тему в поисковике.
- Просмотрите предложенные вам варианты и выберете наиболее интересный.
- Откройте и сохраните нажав «Запомнить и положить в мои упражнения»
- Упражнение сохранено в личном кабинете.

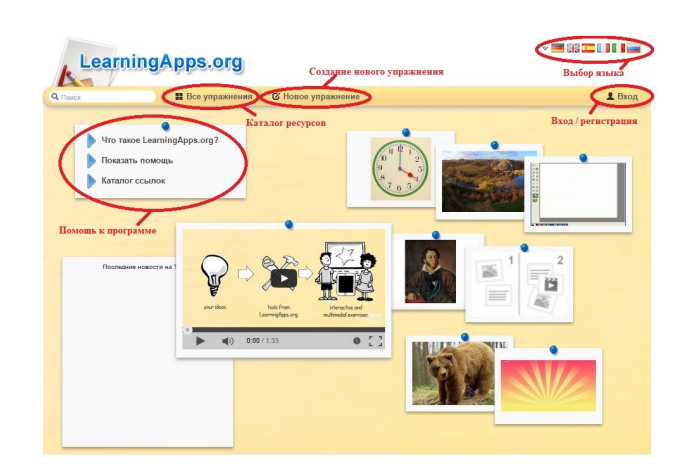

### Недостатки сервиса

К сожалению, сервис имеет некоторые минусы

- созданные упражнения невозможно скачать на ПК и использовать без выхода в Интернет;
- при публикации созданных упражнений осуществляется модерация, но тем не менее, на портале можно встретить некачественные, неинтересные продукты, а то и ошибки в ответах или некорректные вопросы;
- перевод текста осуществляется автоматически, но часто с ошибками, а некоторые функции не переведены вообще;
- некоторые упражнения не поддерживаются некоторыми браузерами.

#### Преимущества сервиса

- в большом разнообразии шаблонов упражнений, которые и составляют суть системнодеятельностного подхода в обучении и формируют все виды УУД, как того требует новый образовательный стандарт;
- легкость создания упражнений;
- моментальная проверка выполнения упражнений;
- возможность встраивать упражнения на свой сайт или блог, де-ЛИТЬСЯ ССЫЛКАМИ;
- можно использовать с любых мобильных устройств.

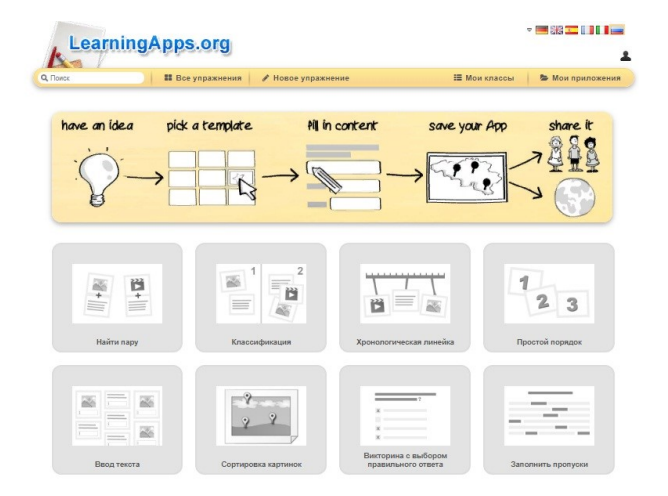

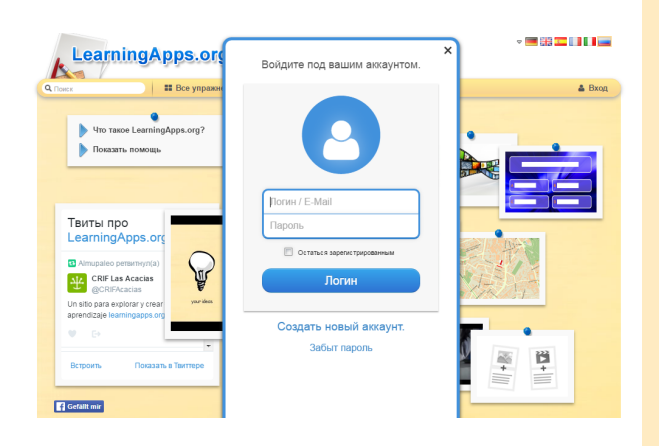